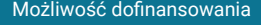

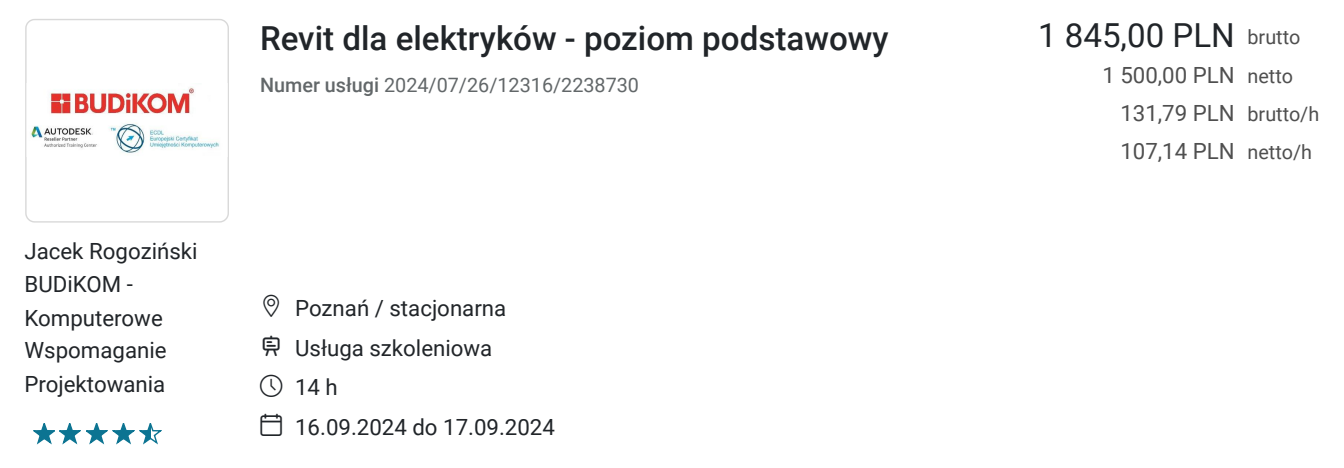

# Informacje podstawowe

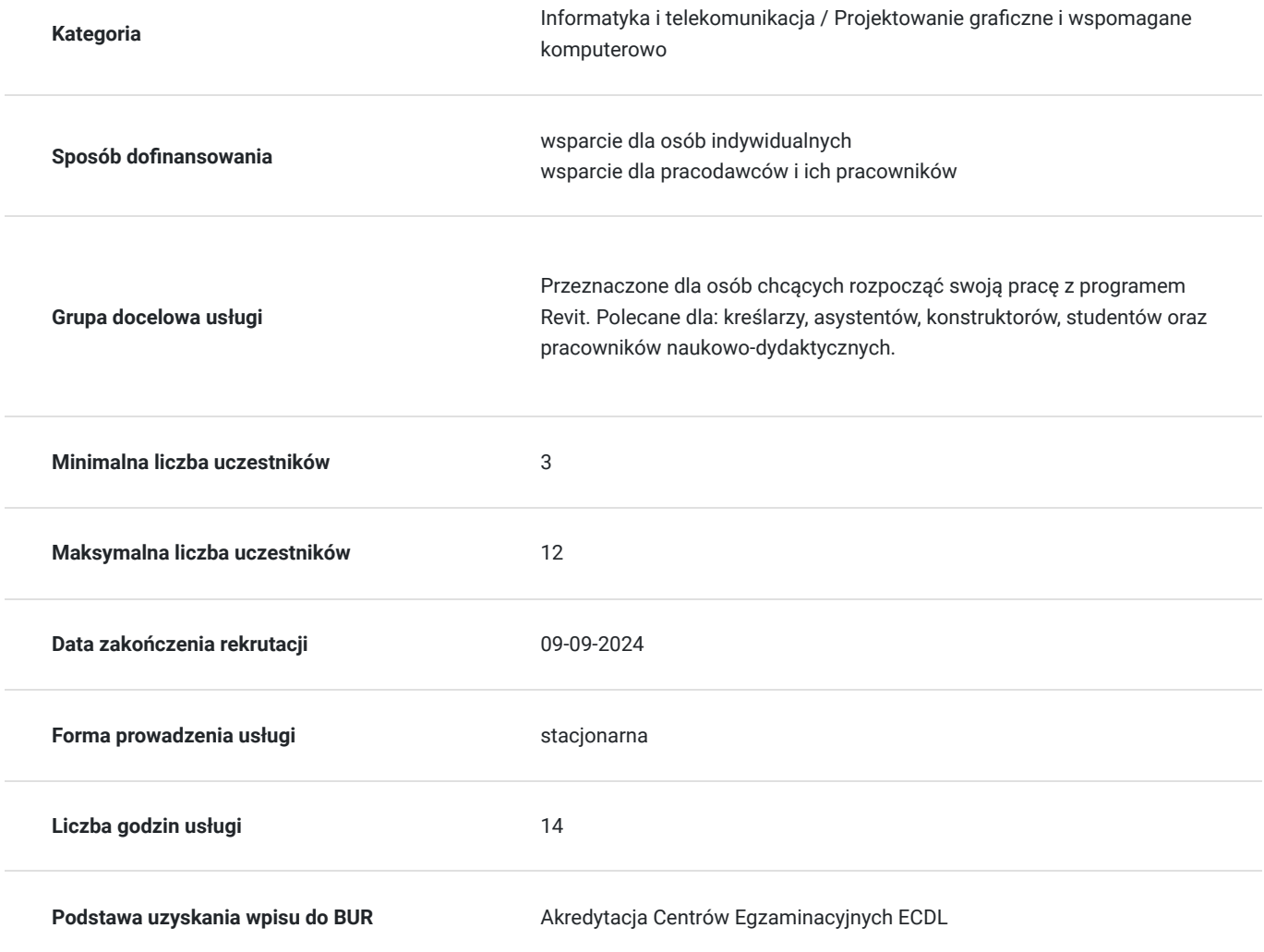

# Cel

### **Cel edukacyjny**

Usługa przygotowuje uczestnika do tworzenia dokumentacji 3D w programie Revit na poziomie podstawowym wraz z tworzeniem parametrycznego projektu budynku.

### **Efekty uczenia się oraz kryteria weryfikacji ich osiągnięcia i Metody walidacji**

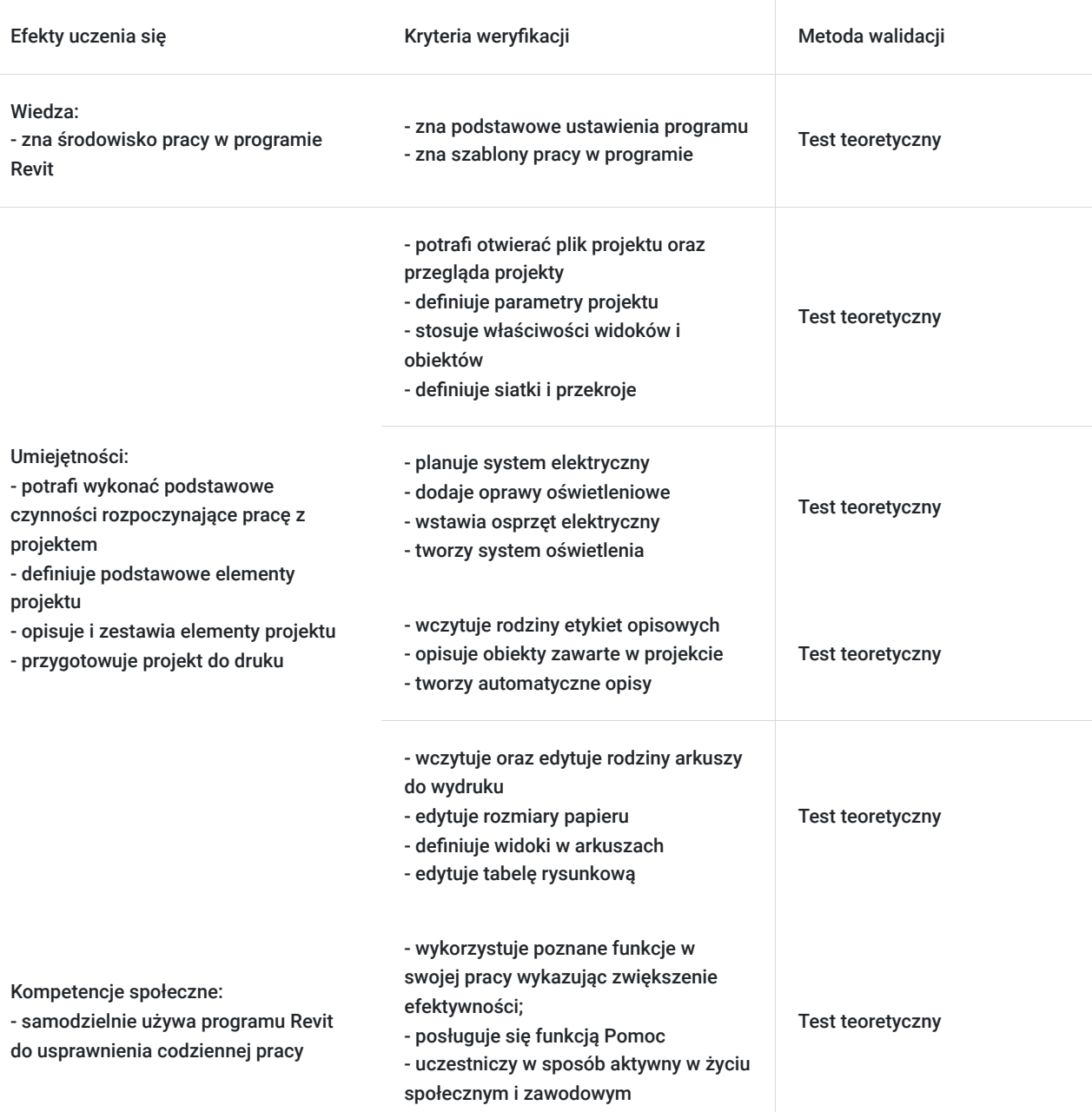

### Kwalifikacje

#### **Kompetencje**

Usługa prowadzi do nabycia kompetencji.

#### **Warunki uznania kompetencji**

Pytanie 1. Czy dokument potwierdzający uzyskanie kompetencji zawiera opis efektów uczenia się?

Tak

Pytanie 2. Czy dokument potwierdza, że walidacja została przeprowadzona w oparciu o zdefiniowane w efektach uczenia się kryteria ich weryfikacji?

Pytanie 3. Czy dokument potwierdza zastosowanie rozwiązań zapewniających rozdzielenie procesów kształcenia i szkolenia od walidacji?

Tak

### Program

#### **Wprowadzenie do pracy w programie:**

- uruchamianie programu oraz pliku projektu
- zapoznanie się z szablonami pracy
- definicja parametrów projektu
- przeglądarka projektu
- właściwości widoków oraz obiektów
- definicja siatki oraz nowych poziomów w projekcie
- definicja przekrojów jako nowe widoki

#### **Definicja podstawowych elementów projektu:**

- planowanie systemu elektrycznego;
- dodawanie opraw oświetleniowych
- wstawianie osprzętu elektrycznego
- tworzenie systemu oświetlenia

#### **Opisywanie elementów projektu oraz ich zestawianie:**

- wczytywanie rodzin etykiet opisowych
- opisywanie obiektów zawartych w projekcie
- automatyczne opisy

#### **Przygotowanie do wydruku:**

- wczytywanie oraz edycja rodzin arkuszy do wydruku
- edycja rozmiarów papieru
- definicja widoków w arkuszu
- edycja tabeli rysunkowej

### Harmonogram

Liczba przedmiotów/zajęć: 3

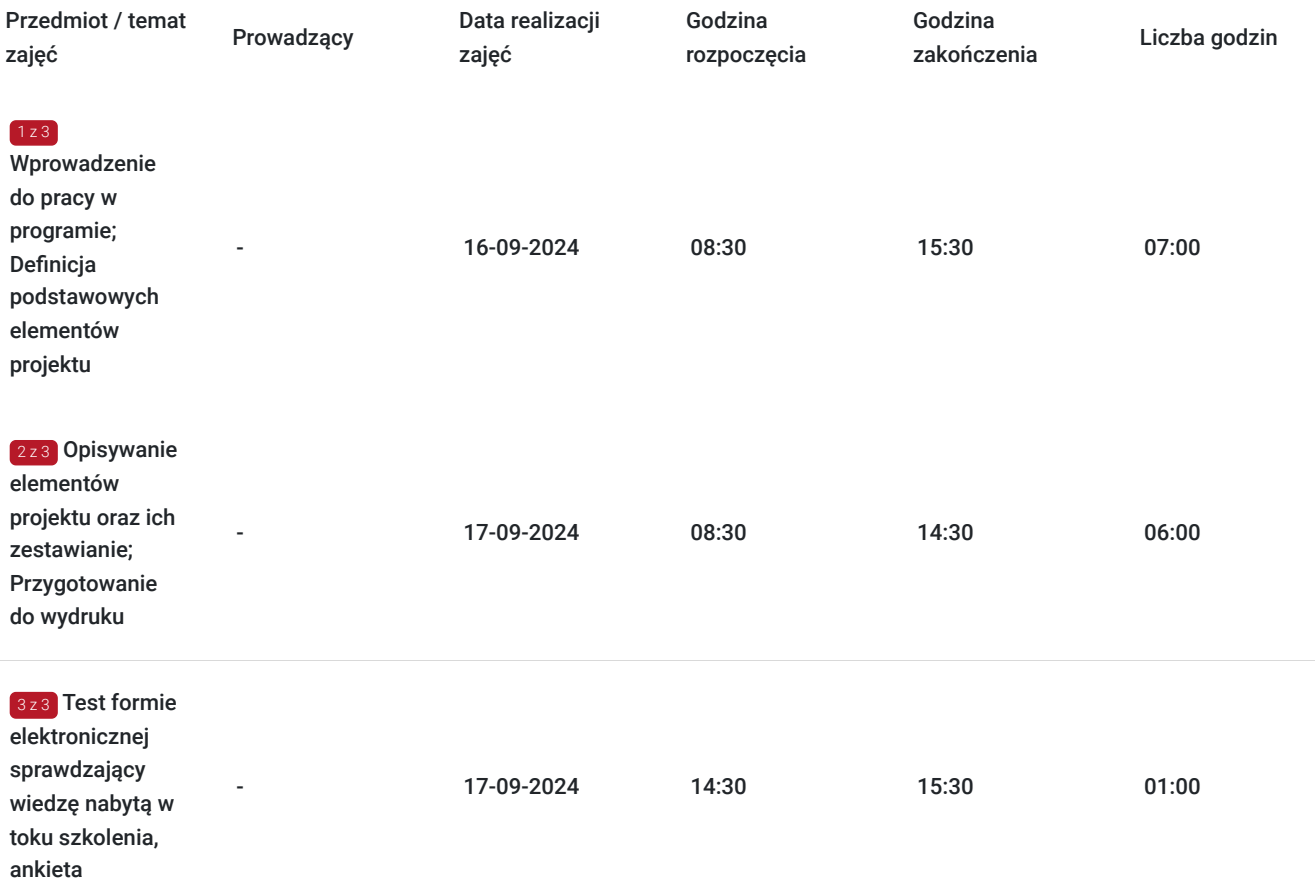

# Cennik

### **Cennik**

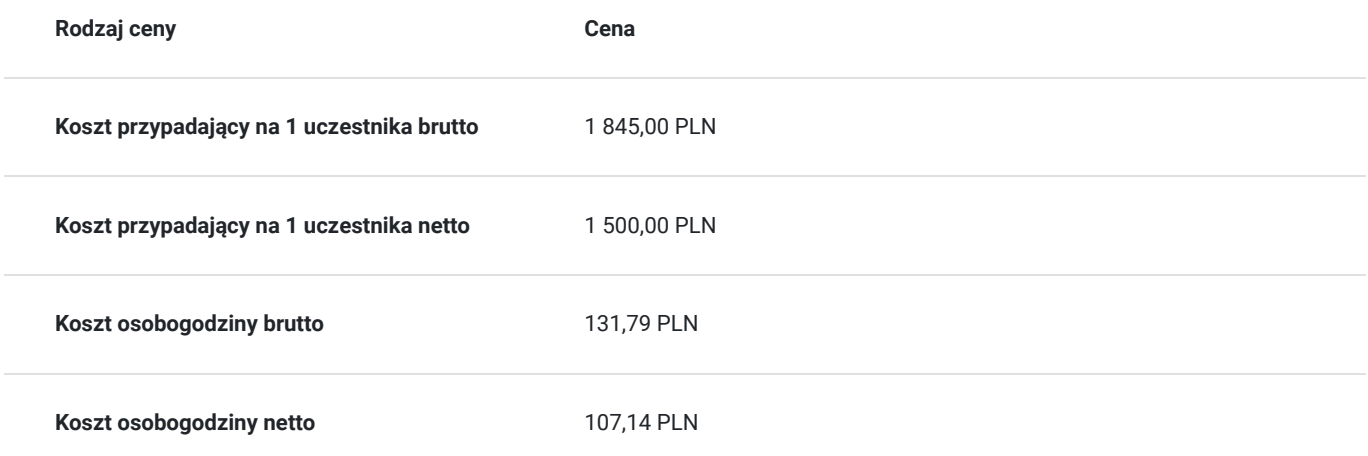

# Prowadzący

Liczba prowadzących: 0

Brak wyników.

# Informacje dodatkowe

### **Informacje o materiałach dla uczestników usługi**

Uczestnikom kursu zapewniamy :

\* materiały szkoleniowe (podręcznik, długopis, notes)

#### **Warunki uczestnictwa**

podstawowa znajomość zasad rysunku technicznego, obsługa komputera

#### **Informacje dodatkowe**

Uczestnikom szkolenia zapewniamy indywidualne stanowisko pracy wyposażone w komputer wraz z najnowszą wersją programu, na której prowadzone jest szkolenie oraz przerwy kawowe. Po zakończonym kursie uczestnik otrzymuje dyplom ukończenia kursu oraz autoryzowany certyfikat Autodesk.

### Adres

ul. Czechosłowacka 16

61-861 Poznań

woj. wielkopolskie

#### **Udogodnienia w miejscu realizacji usługi**

- Klimatyzacja
- Wi-fi
- Laboratorium komputerowe
- Udogodnienia dla osób ze szczególnymi potrzebami
- Zjazd z autostrady A2-2km; możliwy parking; przystanek przy siedzibie firmy; autobus prosto z dworca

### Kontakt

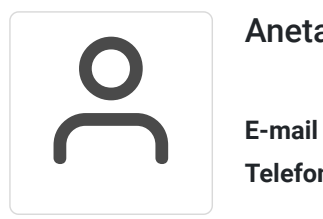

### Aneta Volmar

**E-mail** szkolenia@budikom.pl **Telefon** (+48) 504 115 879